# **<extrefloc> Localisation d'une référence externe**

# **Description :**

Élément indiquant la localisation d'un élément Référence externe <extref> qui est une ressource dans un lien étendu.

Même si la version 1.0 de XML Linking Language (XLink) sur laquelle reposent les éléments de liens en EAD est stable, les exemples de son utilisation en EAD restent des hypothèses non testées sur de réelles applications supportant XLink. Il est fortement conseillé à ceux qui souhaitent utiliser XLink de consulter les spécifications disponibles en ligne à l'adresse [<http://www.w3.org/TR/xlink/>](http://www.w3.org/TR/xlink/).

# **Peut contenir :**

#PCDATA, abbr, address, blockquote, chronlist, corpname, date, emph, expan, extptr, famname, function, genreform, geogname, lb, list, name, note, num, occupation, origination, persname, ptr, , repository, subject, table, , unitdate, unittitle

#### **Peut être contenu dans :**

daogrp, linkgrp

# **Attributs :**

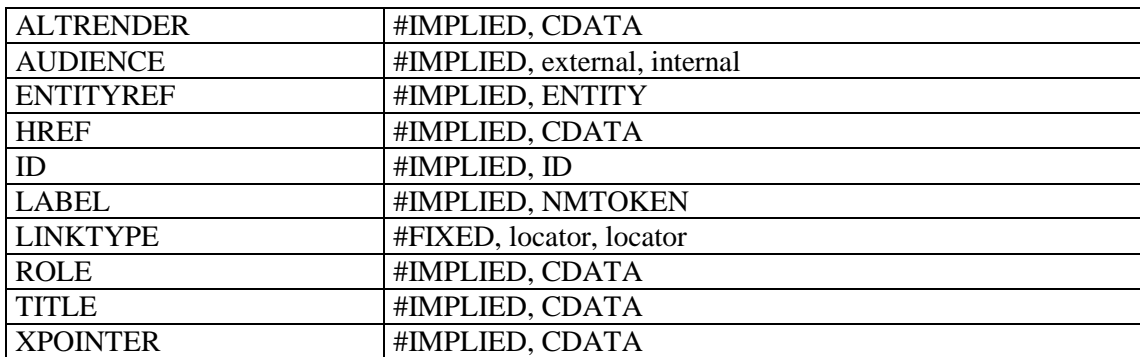

# **Exemple:**

```
<separatedmaterial>
<head>Sources complémentaires:</head>
<p>On trouve des papiers de l'abbé Breuil dans de nombreuses autres 
institutions:</p>
<p>
<linkgrp type="extended">
<extrefloc href="http://www.collegedefrance.fr/bibliothèque/archives/">
<archref>Bibliothèque du Collège de France</archref>
</extrefloc>
<extrefloc 
href="http://www.institutdefrance.fr/bibliothèque/manuscrits1.xml">
<archref>Bibliothèque de l'Institut de France, ms. 7887 (papiers de Raymond 
Lantier)</archref>
</extrefloc>
<extrefloc href="http://www.iph.fr/">
<archref>Institut de paléontologie humaine</archref>
</extrefloc>
</linkgrp>
```
 $\langle$ /p> </separatedmaterial>